**Roll No...................... Total No. of Section : 03**

**Total No. of Printed Pages : 03**

**Code No. : B-407(B)**

**Annual Examination - 2017**

# **BCA-I**

## **BCA-105**

# **PROGRAMMING IN VISUAL BASIC**

#### **Max.Marks : 50**

#### **Time : 3 Hrs.**

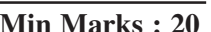

Note : Section 'A' is objective type, containing 10 questions, is compulsory. Section 'B' consists of short answer type questions and Section 'C' consists of long answer type questions. Section 'A' has to be solved first.

## **Section-'A'**

**Very short answer type questions. Answer in one or**  $two lines.$   $(1x10=10)$ 

- Q.1 Write full form of IDE.
- Q.2 Why do we use properties window?
- Q.3 Write names of any two key events.
- Q.4 Define "array".
- Q.5 Write full form of MDI.
- Q.6 Which control is used to display year?
- Q.7 Differentiate between syntax and logical error.
- Q.8 What do you mean by run time error?
- Q.9 Write full form of ODBC.
- Q.10 What do you mean by SQL?

# **Section-'B'**

# **Short answer type questions with word limit 150-200** (3x5=15)

Q.1 Explain various features of VB.

#### **OR**

Write a program in VB to check whether the number entered is even or odd?

Q.2 Differentiate between function and procedure.

## **OR**

Comment on date and time functions.

Q.3 Differentiate between SDI and MDI.

#### **OR**

What is common dialog control?

Q.4 Comment on VB debugging tools.

#### **OR**

How can we read/write in a random access file?

Q.5 What is flexgrid control?

#### **OR**

How can we add DAO to our project?

## **Section-'C'**

# **Long answer type questions with word limit 300-350** (5x5=25)

Q.1 Describe various control structures in VB.

#### **OR**

Describe IDE in VB.

Q.2 Write a program in VB to add 'N' elements of an array.

#### **OR**

Explain recursion with example.

Q.3 How can we create menus and sub minus in VB? Explain.

#### **OR**

How can we draw following shapes in VB?

- i) Rectangle ii) Square
- iii) Oval iv) Circle
- Q.4 Explain error handling in VB.

# **OR**

Comment on file handling in VB.

Q.5 What is Data control? Explain.

#### **OR**

How can we create data report in VB? Describe.

----x----